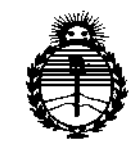

 $\frac{1}{2}$ 

 $\frac{1}{1}$ 

 $\frac{1}{1}$ 

*;Ministen"o áe Safutf Secretaría de Pofíticas, rJ??gufaciólle Institutos )l!N'M)l'T*

 $3027$ D1SPOSICION N°

BUENOSAIRES, 3 O **MAR** 2016

VISTO el Expediente Nº 1-47-3110-1558-15-6 del Registro de esta **Administración Nacional de Medicamentos, Alimentos y Tecnología Médica** (ANMAT), y

#### CONSIDERANDO:

**Que por las presentes actuaciones Deam S.R.L. solicita Se autorice la inscripción en el Registro Productores y Productos de Tecnología Médica (RPPTM) de esta Administración Nacional, de un nuevo producto médico.**

**Que las actividades de elaboración y comercialización de productos** médicos se encuentran contempladas por la Ley 16463, el Decreto 9763/64, y MERCOSUR/GMC/RES. Nº 40/00, incorporada al ordenamiento jurídico nacional por Disposición ANMAT N° 2318/02 (TO 2004), y normas complementarias.

**Que consta la evaluación técnica producida por la Dirección Nacional de Productos Médicos, en la que informa que el producto estudiado reúne los requisitos técnicos que contempla la norma legal vigente, y que los establecimientos declarados demuestran aptitud para la elaboración y el control de calidad del producto cuya inscripción en el Registro se solicita.**

**Que corresponde autorizar la inscripción en el RPPTM del producto** médico objeto de la solicitud.

1

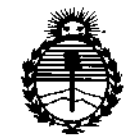

Ministerio de Salud Secretaría de Políticas. Regulación e Institutos ANMAT

DISPOSICIÓN Nº  $3027$ 

Que se actúa en virtud de las facultades conferidas por el Decreto Nº 1490/92 y Decreto Nº 101/15 de fecha 16 de diciembre de 2015.

Por ello;

EL ADMINISTRADOR NACIONAL DE LA ADMINISTRACIÓN NACIONAL DE MEDICAMENTOS, ALIMENTOS Y TECNOLOGÍA MÉDICA

#### DISPONE:

ARTÍCULO 1º .- Autorízase la inscripción en el Registro Nacional de Productores y Productos de Tecnología Médica (RPPTM) de la Administración Nacional de Medicamentos, Alimentos y Tecnología Médica (ANMAT) del producto médico marca EDAN INSTRUMENTS, nombre descriptivo Monitor fetal/maternal y nombre técnico Sistemas de Monitoreo Fisiológico, de acuerdo con lo solicitado por Deam S.R.L., con los Datos Identificatorios Característicos que figuran como Anexo en el Certificado de Autorización e Inscripción en el RPPTM, de la presente Disposición y que forma parte integrante de la misma.

ARTÍCULO 2º .- Autorízanse los textos de los proyectos de rótulo/s y de instrucciones de uso que obran a fojas 81 y 82 a 98 respectivamente.

ARTÍCULO 3º .- En los rótulos e instrucciones de uso autorizados deberá figurar la leyenda: Autorizado por la ANMAT PM-1317-51, con exclusión de toda otra leyenda no contemplada en la normativa vigente.

ARTÍCULO 4º .- La vigencia del Certificado de Autorización mencionado en el Artículo 1º será por cinco (5) años, a partir de la fecha impresa en el mismo.

 $\overline{2}$ 

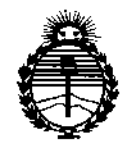

Ministerio de Salud Secretaría de Políticas, Regulación e Institutos ANMAT

## DISPOSICION N°  $3027$

ARTÍCULO 5º .- Regístrese. Inscríbase en el Registro Nacional de Productores y Productos de Tecnología Médica al nuevo producto. Por el Departamento de Mesa de Entradas notifíquese al interesado, haciéndole entrega de copia autenticada de la presente Disposición, conjuntamente con su Anexo, rótulos e instrucciones de uso autorizados. Gírese a la Dirección de Gestión de Información Técnica a los fines de confeccionar el legajo correspondiente. Cumplido, archívese.

Expediente Nº 1-47-3110-1558-15-6

DISPOSICIÓN Nº

 $3027$ 

fg

Dr. ROBERTO LED Subadministrador Nacional  $A.N.M.A.T.$ 

ŗ

3027

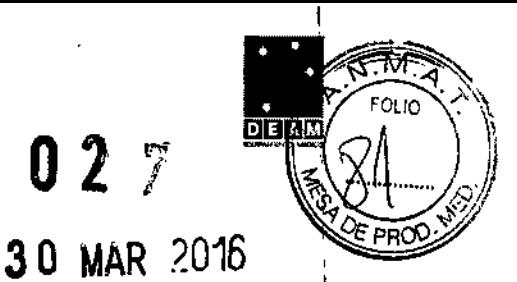

ANEXO III B

## **PROYECTO DE ROTULOS E INSTRUCCIONES DE USO**

### **PROYECTO DE ROTULOS**

Razón social del fabricante: EDAN INSTRUMENTS INC Dirección del fabricante: 3/F - B, NANSHAN MEDICAL EQUIPMENTS PARK, NANHAI Rd 1019# SHEKOU NANSHAN DISTRICT 518067 SHENZHEN, P.R. CHINA. Producto: Monitor fetal/maternal Modelo del producto: F6/F9 Marca: EDAN INSTRUMENTS Número de serie del producto: Nombre del importador: DEAM SRL Domicilio del importador: Av. Maipú 380 Provincia de Córdoba Autorizado por la ANMAT - PM - 1317-51 Nombre del Director Técnico: Bioingeniero Juan Pablo Giulioni Número de Matrícula: 28676206 Fecha de fabricación: Condición de venta: Venta exclusiva a profesionales e instituciones sanitarias Condiciones ambientales de almacenamiento: Temperatura -20 a 55 oC Humedad relativa 25 a 93 % **SIMBOLOS Y DEFINICIONES** 

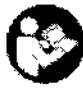

 $\overline{1}$ 

Consulte las instrucciones de uso

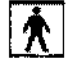

Pieza aplicada tipo BF

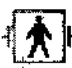

Pieza aplicada tipo BF a prusha de desfibrilación

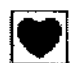

Pieza aplicada tipo CF

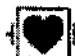

Pieza aplicada tipo BF con protección contra desfibrilación

Å,

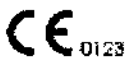

El símbolo indica que el dispositivo cample la Directiva del Consejo Europeo 93/42/EEC relativa a los dispositivos médicos.

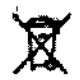

Este símbolo indica que el aparato debe enviarse a agencias especiales según las disposiciones locales para su recogida individual una vez cumplido el periodo de vida útil.

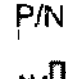

Fecha de fabricación

Fabricante

 $c\epsilon s$ / $k$ m. AUIZ

**b**erg

Número de referencia

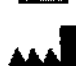

DEA

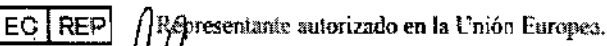

GIULION Bloing, JUAN **DIREZ** OR TECNICO 2867C2Ch DEAM S R L

Página 1 de 18

# $\mathbb{R}^n \times \mathbb{R}^n$ **DIE AI**

## INSTRUCCIONES DE USO

3.1. Las indicaciones contempladas en el ítem 2 de éste reglamento (Rótulo), salvo las que figuran en los ítem 2.4 y 2.5;

Rótulo:

Razón social del fabricante: EDAN INSTRUMENTS INC Dirección del fabricante: 3/F - B, NANSHAN MEDlCAL EQUIPMENTS PARK, NANHAI Rd 1019# SHEKOU NANSHAN DISTRICT 518067 SHENZHEN, P.R CHINA. Producto: Monitor fetal/maternal Modelo del producto: F6/F9 Marca: EDAN INSTRUMENTS Nombre del importador: DEAM SRL Domicilio del importador: Av. Maipú 380 Provincia de Córdoba Autorizado por la ANMAT - PM - 1317-51 Nombre del Director Técnico: Bioingeniero Juan Pablo Giulioni Número de Matrícula: 28676206 Condición de venta: Venta exclusiva a profesionales e instituciones sanitarias Condiciones ambientales de almacenamiento: Temperatura -20 a 55 oC Humedad relativa 25 a 93 %

SIMBOLOS y DEFINICIONES

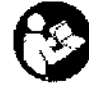

Consulte las instrucciones de uso

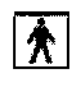

Pieza aplicada tipo BF

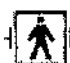

Pieza aplicada tipo BF a prueba de desfibrilación

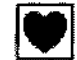

Pieza aplicada tipo CF

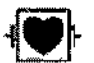

Pieza aplicada tipo BF con protección contra desfibrilación

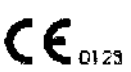

El símbolo indica que el dispositivo cumple la Directiva del Consejo Europeo 93/42/EEC relativa a los dispositivos médicos.

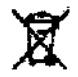

Este símbolo indica que el aparato debe enviarse a agencias especiales según las disposiciones locales para su recogida individual una vez cumplido el período de vida útil.

Numero de referencin

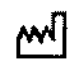

PIN

Fecha de fabricación

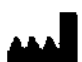

Fabricanle

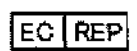

Representante autorizado en la Unión Europea.

DEAM. **CESAR** M  $60C1Q$  $\frac{H}{B}$ . L.

 $\begin{array}{cc}\n\mathbf{H} \\
\mathbf{L} \\
\mathbf{P} \\
\mathbf{W} \\
\mathbf{R} \\
\mathbf{M} \\
\mathbf{M} \\
\mathbf{M} \\
\mathbf{M} \\
\mathbf{M} \\
\mathbf{M} \\
\mathbf{M} \\
\mathbf{M} \\
\mathbf{M} \\
\mathbf{M} \\
\mathbf{M} \\
\mathbf{M} \\
\mathbf{M} \\
\mathbf{M} \\
\mathbf{M} \\
\mathbf{M} \\
\mathbf{M} \\
\mathbf{M} \\
\mathbf{M} \\
\mathbf{M} \\
\mathbf{M} \\
\mathbf{M} \\
\mathbf{M} \\
\mathbf{M} \\
\mathbf{M} \\
\math$ 

 $302,7$   $m_{\odot}$ **BIBION (2)** 

3.2. Las prestaciones contempladas en el ítem 3 del Anexo de la Resolución GMC N° 72.9880 que dispone sobre los Requisitos Esenciales de Seguridad y Eficacia de los Productos Médicos y los posibles efectos secundarios no deseados;

#### Prestaciones

#### Monitor materno fetal F6, F9 (en lo sucesivo "monitor materno feta'''):

El monitor materno fetal se ha diseñado para la monitorización invasiva y no invasiva del feto durante el reconocimiento prenatal y el parto. Únicamente puede ser utilizado por personal formado y cualificado en salas de reconocimiento prenatal y salas de parto.

El monitor materno fetal proporciona una prueba sin esfuerzo para las embarazadas a partir de semana 28 de gestación. Permite monitorizar de forma externa las frecuencias cardíacas fetales (FHR) mediante ultrasonido y la actividad uterina mediante un transductor TOCO. 1

Alternativamente, se puede monitorizar de forma interna una de las FHR mediante ECG directa (DECG) y la actividad uterina con un catéter de presión intrauterina (IUPC).

#### Contraindicaciones:

Los monitores materno fetales no son aptos para uso en unidades de cuidados intensivos<br>quirófanos o para uso doméstico.

#### 'Prestaciones

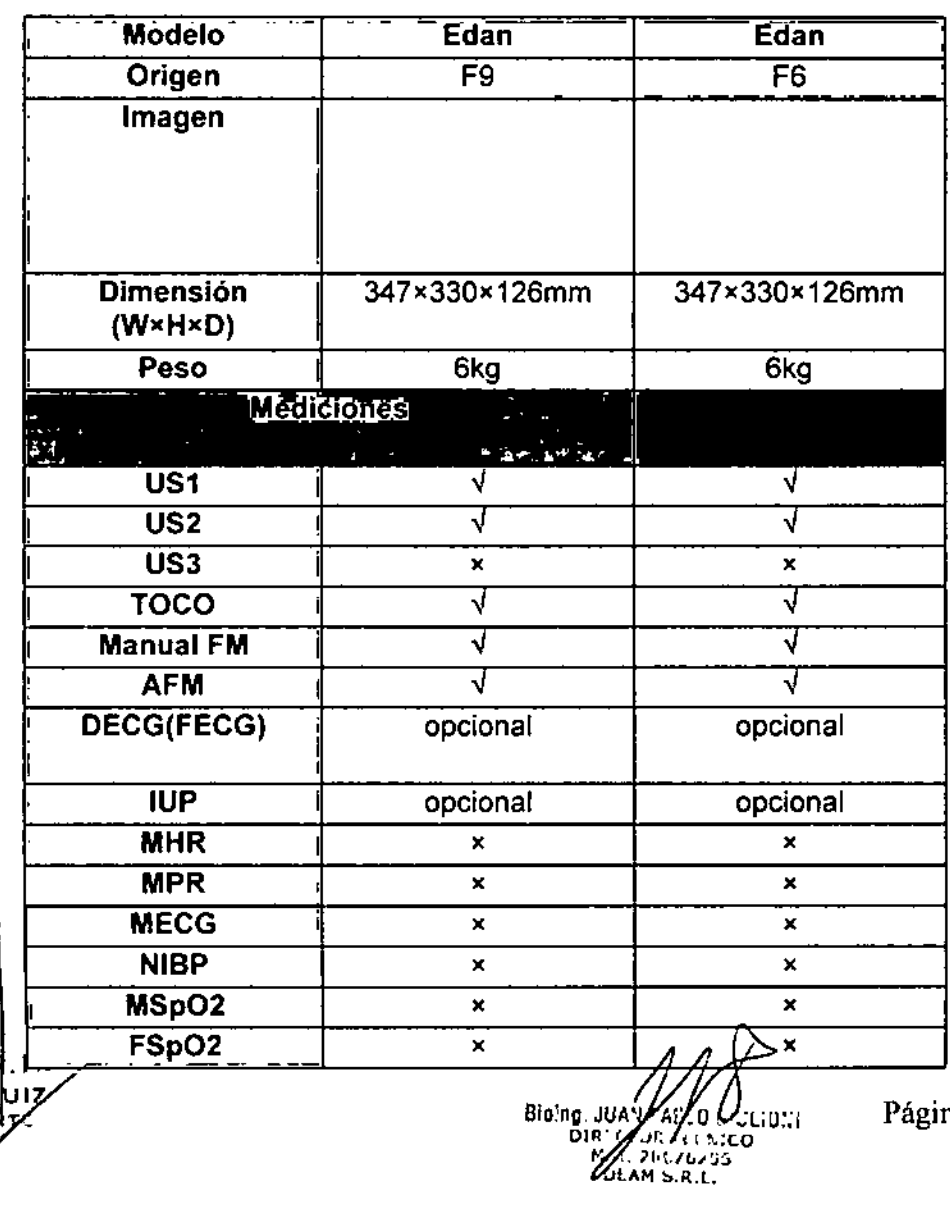

a 3 de 18

 $\mathbf{r}$ I

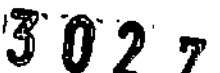

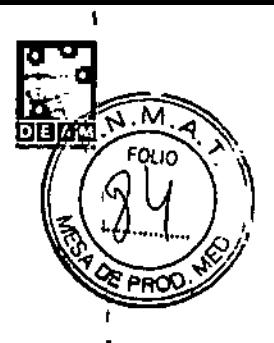

\ I |<br>|

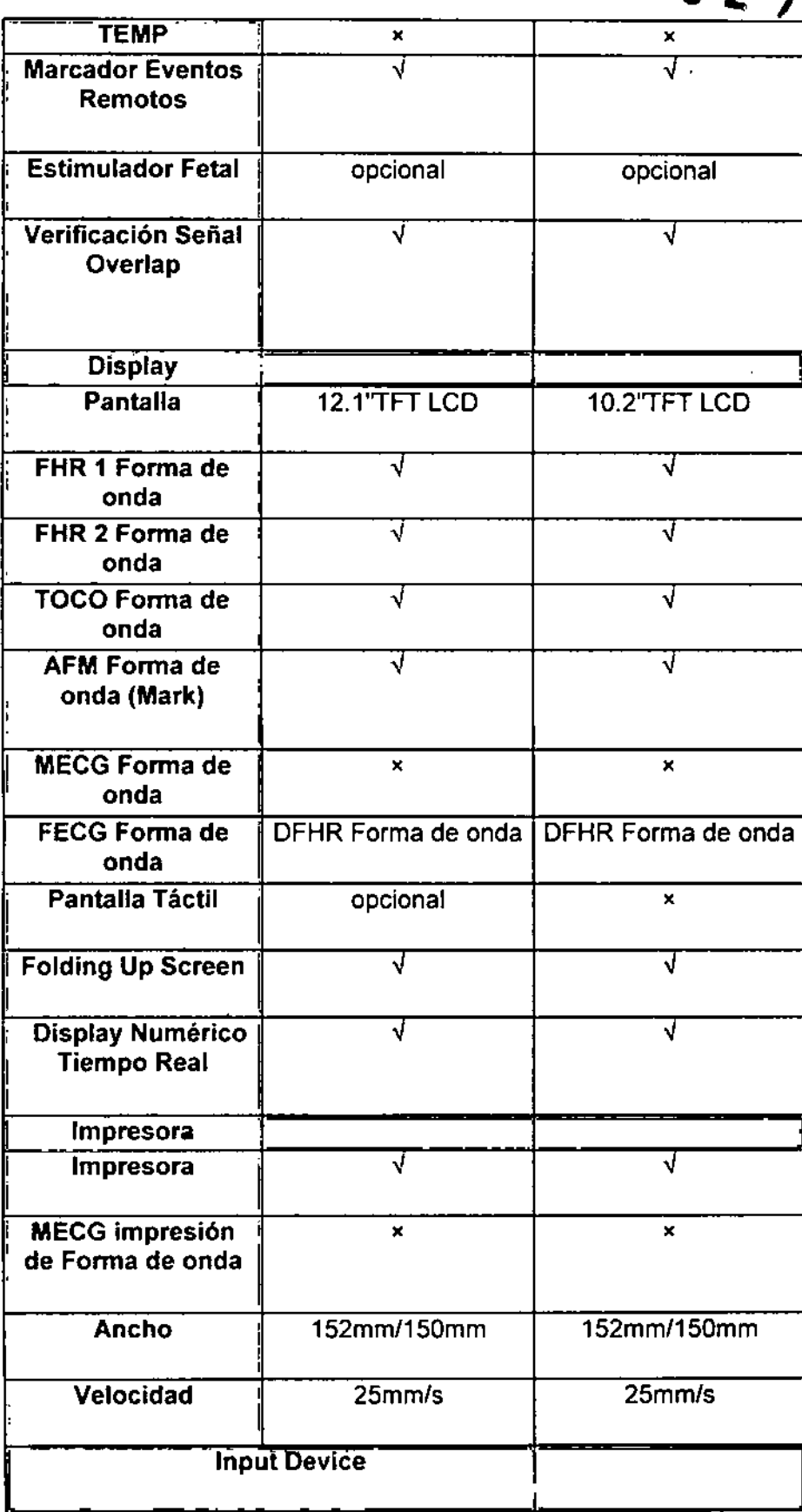

 $\frac{10}{0}$ 

DEAIL ARL.

",¡r,.iC"'!J,£¡ ,'. *o."f:f~.(j* MAL, .'' ,'' ;' ~)<br>| blam 5.4.l

Página 4 de 18

 $\mathbf{I}$ 

 $\mathbf{I}$ 

3 *0211)*

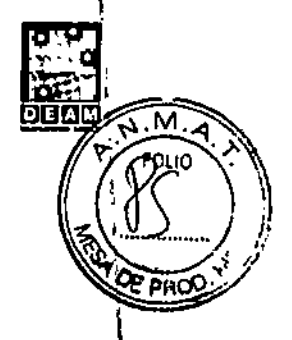

, i<br>! , 1

> $\mathbf{I}$ ,

> > \ \

> > > $\mathbf{I}$

ţ

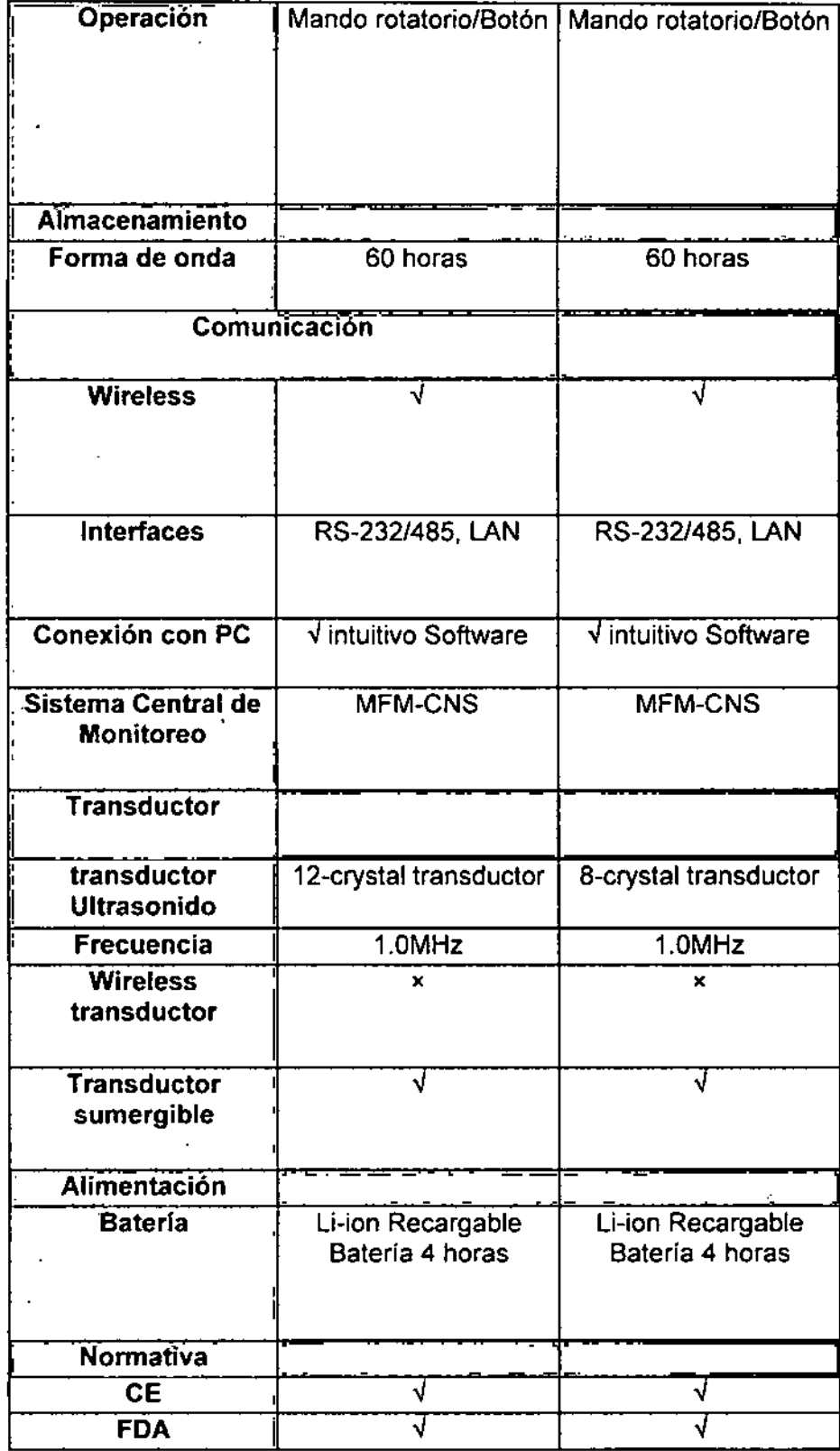

 $\frac{10}{0}$ 

DEA<br>CES<br>sof A.M.L.<br>RUIZ<br>RENTE **JOH** R

U.<br>Nieto  $\mathscr{U}_{\mathfrak{d}}$ M 5

 $-5.$   $\sigma$  $\mathbb{G}$  ,  $\mathbb{J}$  ,  $\mathbb{G}$  ,  $\mathbb{G}$ 

**DIETAIR** 

3.3. Cuando un producto médico deba instalarse con otros productos médicos conectarse a los mismos para funcionar con arregio a su finalidad prevista, debe sel provista de información suficiente sobre sus características para identificar los productos médicos que deberán utilizarse a fin de tener una combinación segura:

#### **Instrucciones para un funcionamiento seguro**

El monitor está diseñado de conformidad con las normas internacionales de seguridad lEC/EN 60601-1 para equipos médicos eléctricos. Es un equipo clase l.

E! monitor funciona acuerdo con las especificaciones, a temperatura ambiente entre +5°C (+41°F) y +40°C (+104°F). Las temperaturas ambiente que superan estos límites podrían afectar la precisión de este dispositivo y dañar los módulos y los circuitos. Ubique el dispositivo con un espacio libre de 5 cm. (2 pulgadas) alrededor, a fin de permitir una correcta circulación de aire.

Antes del uso, el usuario debe comprobar que el equipo, los cables y los transductores no presentan signos visibles de deterioro, ya que esto puede afectar a la seguridad del paciente y a la función de monitorización. En caso de observar signos de deterioro, se recomienda el reemplazo.

Únicamente el personal autorizado y calificado deberá realizar el servicio técnico del monitor. e:l fabricante no se hará responsable de la seguridad, cumplimiento, fiabilidad y rendimiento, si las modificaciones o reparaciones están a cargo de personal no autorizado.

Se deben utilizar repuestos de idénticas características.

Realice pruebas de seguridad periódicas, a fin de garantizar la correcta seguridad de los pacientes. Entre éstas se incluyen la prueba de medición de corriente de fugas y la prueba de aislación.

Las categorías de protección ante descargas eléctricas de las conexiones de los pacientes son las siguientes:

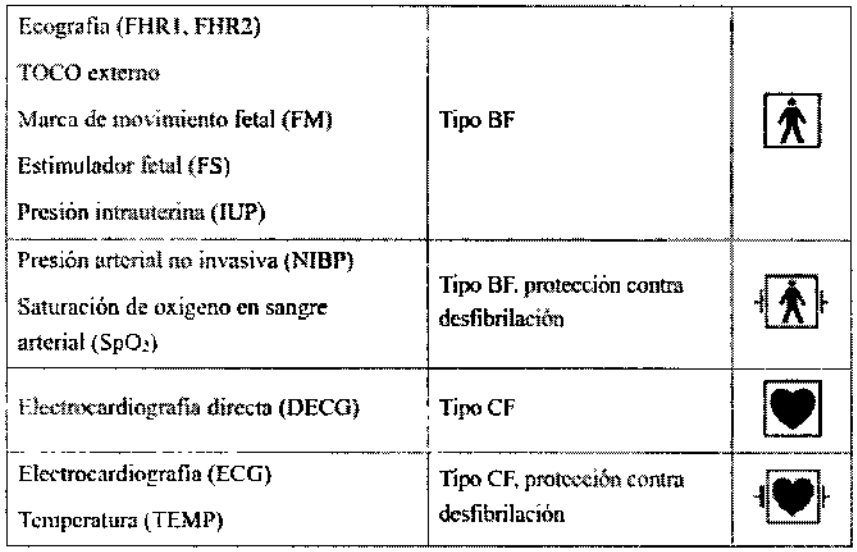

El monitor descripto en este manual del usuario no cuenta con protección ante:

- c) los efectos de la corriente de alta frecuencia
- d) la interferencia de los equipos de electrocirugía.

 $\Rightarrow$ **v**<br>Proud ~4 " **DEAR**  $\bigotimes_{\mathcal{B}}$ 

"

3.4. Todas las informaciones que permitan comprobar si el producto médico está bié instalado y pueda funcionar correctamente y con plena seguridad, así como los datos relativos a la naturaleza y frecuencia de las operaciones de mantenimiento y calibrado que haya que efectuar para garantizar permanentemente el buen funcionamiento y la seguridad de los productos médicos;

#### Instrucciones de seguridad para ultrasonido

#### Uso fetal

El monitor está diseñado para monitorizar de forma continua la frecuencia cardíaca fetal durante el embarazo y el parto. La interpretación clínica de los trazados de la frecuencia cardíaca fetal permite diagnosticar complicaciones y problemas fetales y/o maternos.

#### Instrucciones de uso para minimizar la exposición de la paciente

La salida acústica del monitor se controla de forma interna; el operador no puede modificarla durante el examen. No obstante, la duración de la exposición está bajo el total control del operador. El dominio de las técnicas de exploración descritas en el manual del usuario facilitará la obtención de la máxima cantidad de información diagnóstica con la mínima cantidad de exposición. El ejercicio del criterio clínico en la monitorización de las pacientes de bajo riesgo evitará la exposición innecesaria a ultrasonidos.

#### Precauciones de seguridad

Se deben seguir las instrucciones de los mensajes de ADVERTENCIA y PRECAUCiÓN. Para evitar lesiones, tome las siguientes precauciones durante el uso del instrumento.

#### ADVERTENCIA

#### Para un uso seguro:

1 El monitor o el sistema de telemetría FTS-3 (en lo sucesivo FTS-3) están diseñados para su uso por parte de médicos cualificados o personal con la formación requerida.

Estos profesionales deben estar familiarizados con el contenido de este manual del usuario antes de utilizar el sistema.

2 El monitor no debe utilizarse en unidades de cuidados intensivos (UCI), quirófanos ni en domicilios.

3 No encienda el monitor hasta haber conectado correctamente todos los cables y haber realizado las comprobaciones necesarias.

4 RIESGO DE EXPLOSiÓN: no utilice el monitor en presencia de anestésicos ni cualquier otro material inflamable.

5 RIESGO DE DESCARGA ELÉCTRICA: se debe usar una toma de corriente de tres hilos con conexión a tierra. No adapte en ningún caso el enchufe de tres clavijas para conectarlo a una toma de dos ranuras. Se debe utilizar una toma de corriente apta para uso hospitalario. Si la toma solamente tiene dos ranuras, cámbiela por una toma de conexión a tierra con tres ranuras antes de poner en funcionamiento el monitor.

6 RIESGO DE DESCARGA ELÉCTRICA: no conecte ni desconecte el cable de alimentación con las manos mojadas. Asegúrese de tener las manos limpias y secas antes de tocar el cable de alimentación.

7 No toque piezas accesibles de equipos eléctricos no médicos y al paciente simultáneamente. No toque el conector de entrada o salida de señal y a la paciente simultáneamente.

8 El equipo auxiliar conectado a las interfaces analógicas y digitales debe estar certificado según las normas lEC/EN correspondientes (por ejemplo, lEC/EN 60950 para equipos de procesamiento de datos e lEC/EN 60601-1 para equipos médicos).

Además, todas las configuraciones deben cumplir los requisitos de la versión correspondiente de la norma lEC/EN 60601-1-1 para sistemas médicos. La conexión de equipo adicional al conector de entrada de señal o al conector de salida de señal requiere la configuración del sistema médico. Por consiguiente, es necesario confirmar que el sistema cumple los requisitos de la versión correspondiente de la norma lEC/EN 60601-1-1 para sistemas médicos. En caso de duda, consulte a nuestro departamento de servicio técnico o al distribujdor igoal.

*de la partida de la médicina de la médicina 7 de 18*<br> *a página 7 de 18* 

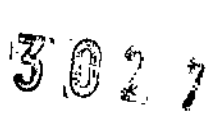

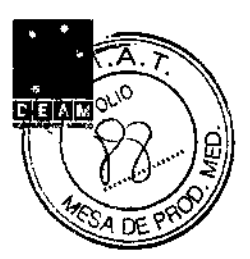

#### ADVERTENCIA

10 RIESGO DE DESCARGA ELÉCTRICA: no conecte equipos eléctricos no médicos, suministrados como parte del sistema, directamente a la toma de corriente de la pared si se pretende alimentar el equipo no médico mediante un enchufe o toma de corriente portátil múltiple con un transformador de aislamiento. Si se conectan varios instrumentos a un paciente, la suma de las corrientes de fuga puede superar los límites indicados en la norma lEC/EN 60601-1 Y puede suponer un riesgo para la seguridad. Consulte con el personal del servicio técnico.

11 No añada una toma de corriente portátil múltiple ni un cable de extensión al sistema eléctrico médico, a menos que el fabricante lo especifique como parte del sistema.

Las tomas de corriente portátiles múltiples proporcionadas con el sistema se deben usar únicamente para alimentar el equipo que forme parte del sistema.

12 No se deben colocar tomas de corriente portátiles múltiples en el suelo.

13 No conecte ningún equipo ni accesorio que no haya sido aprobado por el fabricante o que no cumpla los requisitos de la norma lEC 60601-1 para el uso del monitor.

Dado que no se ha probado ni confirmado la compatibilidad de equipos o accesorios no aprobados con el monitor, no se garantiza el funcionamiento correcto ni la seguridad del monitor.

14 No utilice este monitor ni otros equipos ecográficos simultáneamente en una misma paciente, dado que podrian suponer posibles riesgos causados por la superposición de corriente de fuga.

No utilice simultáneamente en una misma paciente este monitor y otro equipo conectado a la PACIENTE como, por ejemplo, un marcapasos u otros estimuladores eléctricos.

15 El monitor sólo puede utilizarse en un paciente por vez.

16 RIESGO DE DESCARGA ELÉCTRICA: no retire la cubierta del panel superior durante el funcionamiento ni mientras esté conectado a la corriente.

17 Los equipos y dispositivos conectados al monitor deben ser equipotenciales para garantizar una conexión a tierra adecuada.

18 Únicamente se deben conectar al equipo accesorios suministrados o recomendados por el fabricante.

19 El sistema debe ser utilizado por el médico o bajo las instrucciones del médico.

20 No utilice el monitor durante un procedimiento de electrocirugía o una RM, de lo contrario podrían resultar lesionados la paciente o el operador.

#### NOTA:

La instalación debe realizarla personal cualificado autorizado por el fabricante.

#### Apertura del embalaje y comprobación

Examine visualmente el paquete antes de desembalarlo. Si hay señales de manipulación incorrecta o daños, póngase en contacto con el transportista para reclamar los posibles daños.

Abra el embalaje y extraiga con cuidado el monitor y los accesorios. Conserve el embalaje para el transporte o almacenamiento posterior. Consulte la lista incluida con el embalaje para confirmar que no falta ningún componente.

- Compruebe si hay daños mecánicos.
- Compruebe todos los cables y accesorios.

Si tiene algún problema, póngase en contacto con nosotros o con el distribuidor local de inmediato.

#### Instalación de la batería

Si su monitor está configurado con la batería de ion litio recargable, siga estos pasos para instalarla:

#### ADVERTENCIA

Apague el monitor y desenchúfelo antes de instalar o retirar la batería.

(1) Instalación de la batería

a) Dele la vuelta al monitor con cuidado sobre una superficie plana cubierta con un paño u otro tipo de material protector.<br>DE AM **E** B. I

ES ME M. RUIZ AND AND BELLET A

~ ''''\_A'''''''''

 $\overline{\mathbf{3}}$   $\overline{\mathbf{0}}$   $\overline{\mathbf{2}}$   $\overline{\mathbf{7}}$   $\overline{\mathbf{4}}$   $\overline{\mathbf{3}}$   $\overline{\mathbf{p}}$ 

 $\begin{picture}(180,10) \put(0,0){\line(1,0){155}} \put(10,0){\line(1,0){155}} \put(10,0){\line(1,0){155}} \put(10,0){\line(1,0){155}} \put(10,0){\line(1,0){155}} \put(10,0){\line(1,0){155}} \put(10,0){\line(1,0){155}} \put(10,0){\line(1,0){155}} \put(10,0){\line(1,0){155}} \put(10,0){\line(1,0){155}} \put(10,0){\line(1,0){155}}$ 

:::::::::

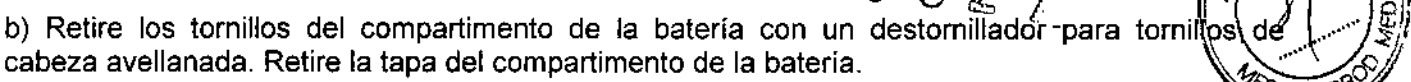

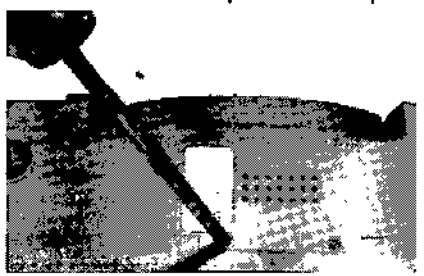

c) Saque la batarin del embalaje. Introduzca el concetta del cable dentro de la totta.

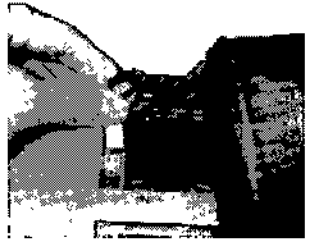

d) Coloque la bateria y los cables dentro del comparimento de la bateria.

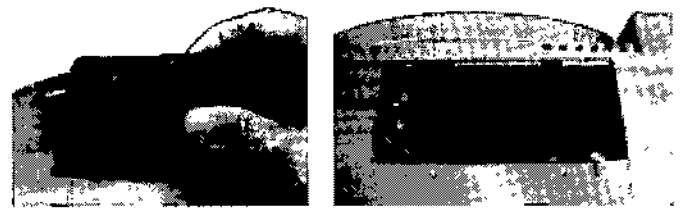

e) Cierre la tapa del compartimento de la bateria y sujétela con los tornilhos.

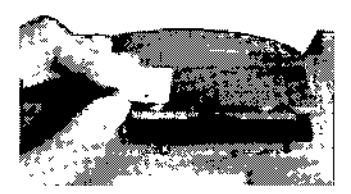

#### **Instalación del monitor**

El monitor se puede colocar sobre una superficie plana, o bien puede instalarse en la pared o en un carro. Un miembro del servicio técnico debe instalar el monitor correctamente.

#### **Conexión del cable de alimentación**

Asegúrese de que la fuente de alimentación de CA del monitor cumple las siguientes especificaciones: 100 V-240 V-, 50 Hz/50 Hz.

Utilice el cable de alimentación suministrado con el monitor. Enchufe un extremo del cable de alimentación a la toma de alimentación del monitor. Conecte el otro extremo a una salida de corriente de tres ranuras.

Se proporciona el terminal con toma de tierra equipolencial para la conexión de un conductor de ecualización de potencial. Por tanto, se recomienda conectar el terminal de toma a tierra del monitor y la salida de corriente con el hilo de conexión a tierra, lo que garantiza que el monitor esté conectado a tierra.

#### ADVERTENCIA

Si el sistema de conexión a tierra de protección no funciona correctamente, la alimentación del monitor deberá suministrarse únicamente a través de la fuente de alimentación interna.

#### NOTA:

**1 Asegúrese de que el monitor y la salida de corriente están colocados en un lugar en el que sea<br>fácil conectar y desconectar el cable de alimentación.** *j/l(D* 

*DEAM S/3/1/*<br>CESAR *A RIVE* CESAR *rolle to 12* and 12 and 13 and 14 and 15 and 16 and 16 and 16 and 16 and 16 and 16 and 16 and 16 and 16 RENTE  $\left\{\n \begin{array}{ccc}\n & \text{if } \\
 & \text{if } \\
 & \text{if } \\
 & \text{if } \\
 & \text{if } \\
 & \text{if } \\
 & \text{if } \\
 & \text{if } \\
 & \text{if } \\
 & \text{if } \\
 & \text{if } \\
 & \text{if } \\
 & \text{if } \\
 & \text{if } \\
 & \text{if } \\
 & \text{if } \\
 & \text{if } \\
 & \text{if } \\
 & \text{if } \\
 & \text{if } \\
 & \text{if } \\
 & \text{if } \\
 & \text{if } \\
 & \text{if } \\
 & \text{if } \\$ ,-"" . .. ' , 11-AT : 12. 1

**I**<br>DELAJM<br>DELAJM  $5027$ 

2 Si se interrumpe el suministro eléctrico, el equipo cambiará a la fuente de alimentación intematy. 7  $\frac{2}{3}$  se meritampe el sammistro electrico, el equipo cambiara a la tuente de alimentación internazion.<br>Si la batería está instalada, funcionará con normalidad. Si la batería no está instalada, el manificor el seu p<br>se NOTA:

Las imágenes e interfaces de este manual deben utilizarse solo como referencia.

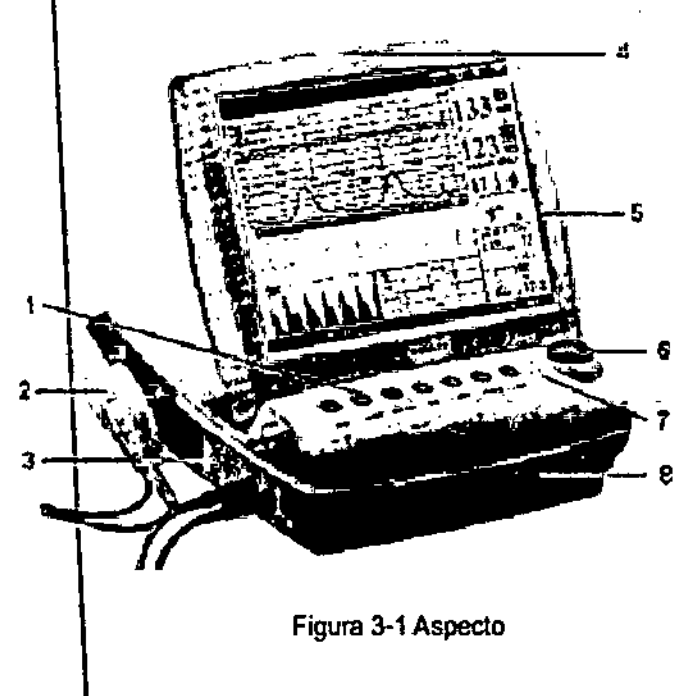

1 Tectas

2 Transductor

3 Tomas

4 Indicador de alarma

5-Pantalla

6 80t6n de control

7 Carga, CA, Indicador de alimentación

8 Cajón del papel

### **Accesorios**

Los accesorios deben conectarse al monitor a través de las tomas del panel lateral izquierdo. Cada accesorio tiene una pestaña en el alojamiento del conector para garantizar la correcta inserción en la toma apropiada en el monitor.

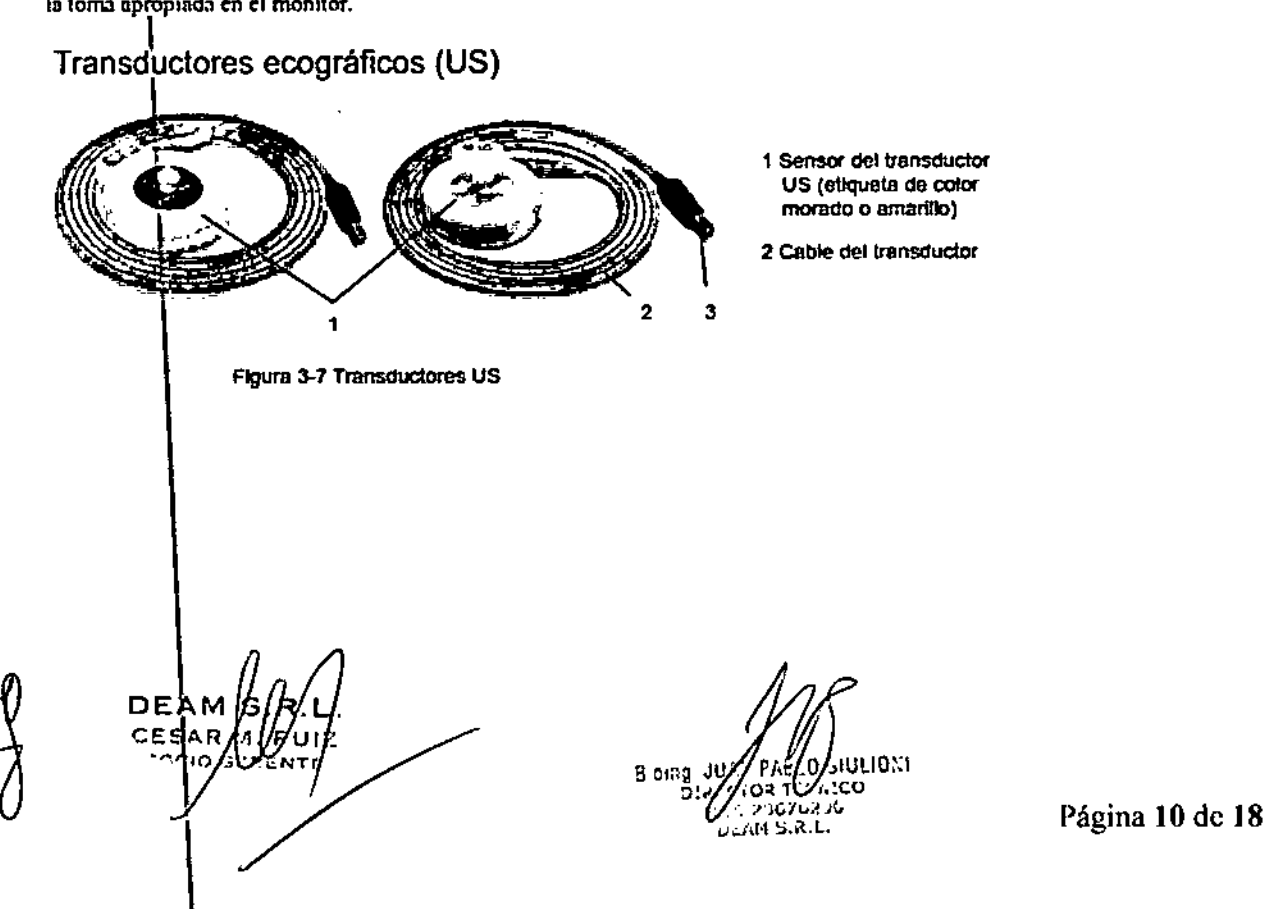

## $3027$

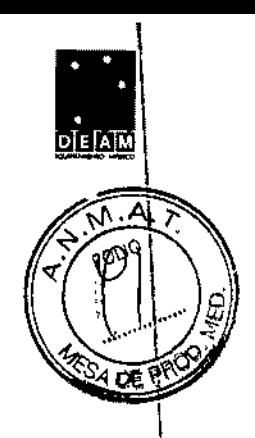

#### Transductores TOCO

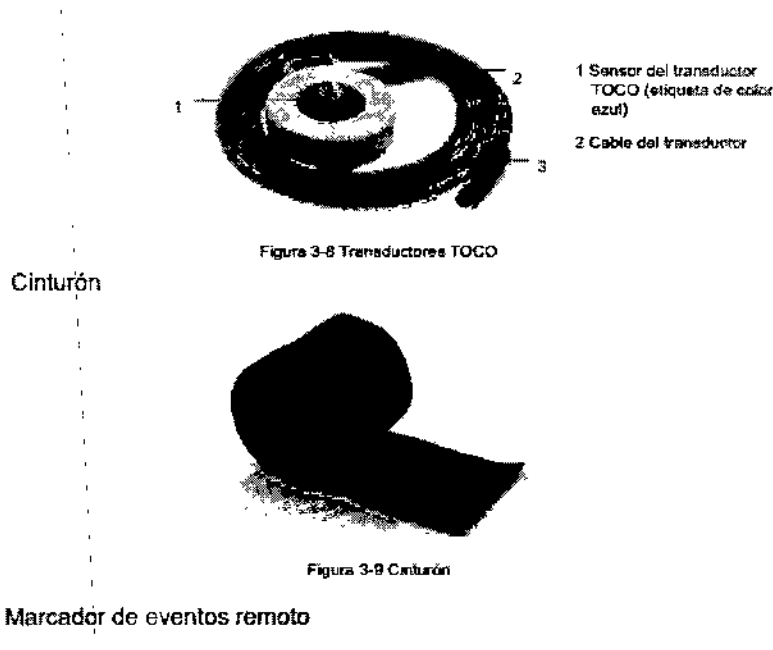

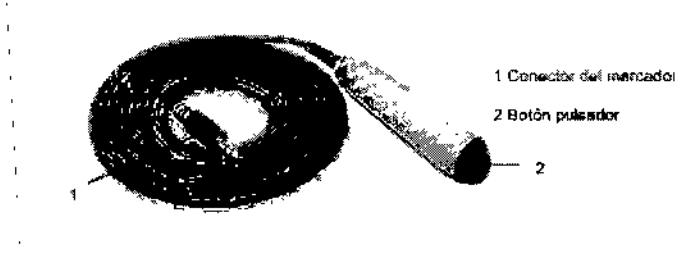

#### Estimulador fetal

El estimulador fetal FS-1 es un dispositivo de mano. Para reducir el tiempo necesario para realizar la NST si el fato está dormido, se puede usar para proporcionar una leve estimulación vibratoria al feto a través del aindomen materno.

Durante la NST, las marcas de operación vibratoria se pueden mostrar o imprimir en el trazado de CTG si el estimulador fetal está conectado al monitor mediante un cobie de audio.

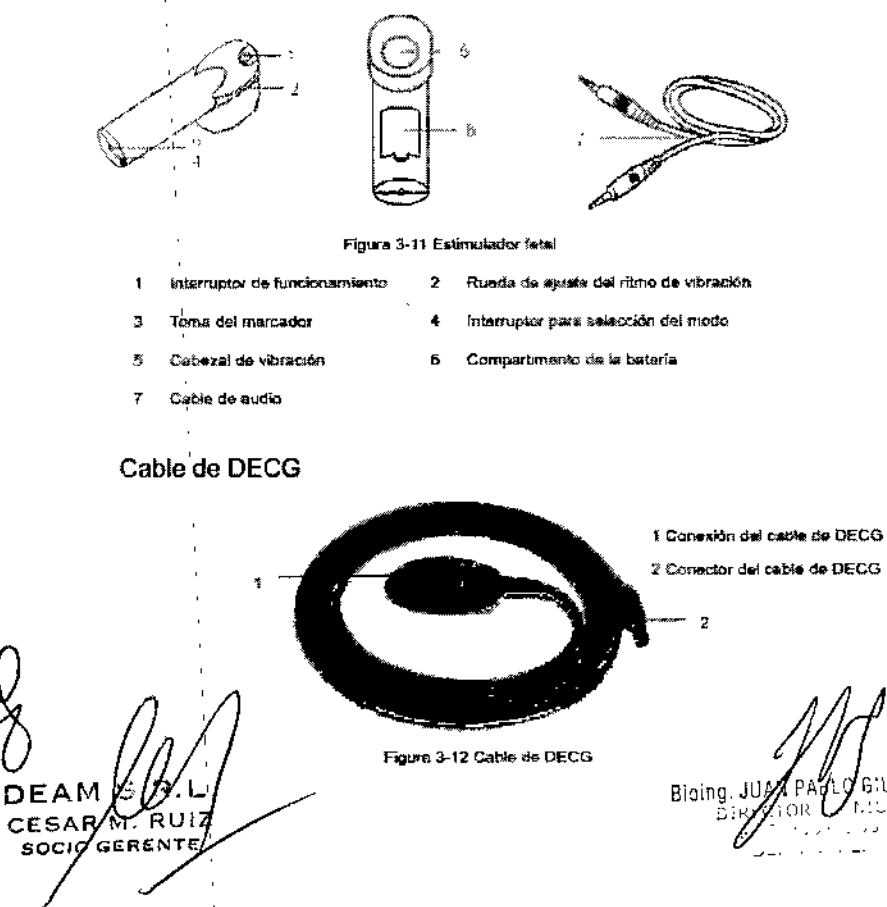

Página 11 de 18

Electrodo helicoidal fetal

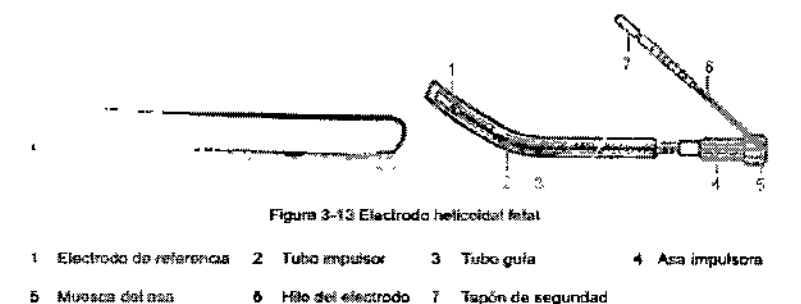

Cable de IUP

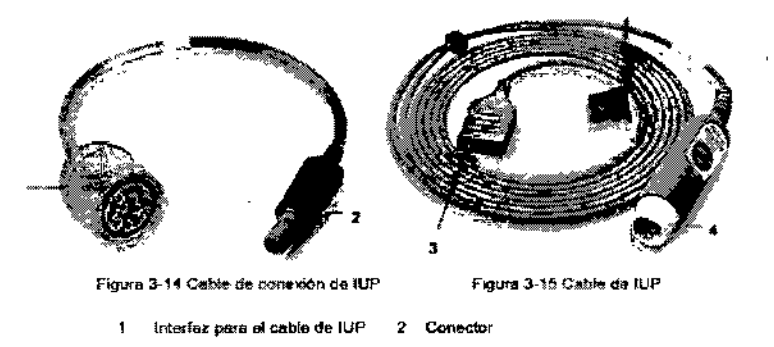

ntaz pera el catèter de l'UP 4 Interfaz para et cable de conexión

Catéter de IUP

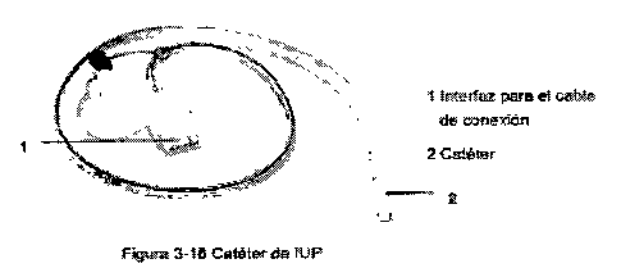

#### **Mantenimiento** Inspección de mantenimiento

#### (1) Inspección visual

Cada vez que utilice el monitor revise lo siguiente:

1) Verifique el monitor y los accesorios para ver si existe evidencia visible de daños que pueda afectar la seguridad del paciente. Controle exhaustivamente si los transductores y cables presentan grietas antes de sumergirlos en el líquido conductor.

2) Verifique todos los cables, tomacorrientes y cables de alimentación exteriores.

3) Verifique si el monitor funciona perfectamente.

Si detecta algún daño, no utilice el monitor con el paciente. Reemplace las piezas dañadas o comuniquese con el fabricante antes de volver a utilizarlo.

#### (2) Inspección de rutina

La verificación general del monitor, incluida la comprobación de seguridad y funcionamiento, debe llevarse a cabo por personal calificado únicamente cada 6 ~ 12 meses, y después de cada reparación.

El equipo debe someterse a pruebas de seguridad periódicas a fin de asegurar una adecuada aislación de los pacientes de las corrientes de fuga. Entre éstas se incluyen la prueba de medición de corriente de fugas y la prueba de aislación. Se recomienda realizar las pruebas una vez al año o según lo especifique el protocolo de pruebas e inspecciones de cada institución.

DEAI

H. 1051 6.0110

I 02

#### (3) Inspección mecánica

Asegúrese de que todos los tornillos expuestos se encuentren ajustados. Verifique si los cables externos tienen cortaduras, grietas o signos de torceduras. Reemplace los cables que muestren daños importantes. Preste especial atención al toma de la fuente de alimentación.

#### **ADVERTENCIA**

Si el hospital o la institución responsable del uso de este equipo no implementan un programa de mantenimiento satisfactorio, pueden producirse fallos indebidos en el equipo y posibles riesgos para la salud. I

#### Mantenimiento del monitor \

Mantenga la superficie exterior del monitor limpia, libre de polvo y suciedad. \

La presencia de gotas condensadas en la pantalla se puede observar ante cambios abruptos de temperatura o humedad. Se recomienda un ambiente frio y seco.

Evite raspaduras y daños en la pantalla. \

#### Mantenimiento de los transductores

l<br>L Mantenga los transductores en un ambiente seco, donde se recomienda una temperatura por! debajo de +45°C (+113 °F).

Deberá limpiar el gel del transductor de ultrasonido (US) al finalizar su uso. Estas precauciones¡ prolongarán la vida útil del transductor.

Evite que los transductores entren en contacto con objetos duros o punzantes. Aunque los transductores están diseñados para una duración prolongada, debe manejarlos con cuidado. Si \ los maltrata se podría dañar la cubierta, los cristales piezoeléctricos y el movimiento mecánico. No flexione los cables excesivamente. \

#### Almacenamiento del papel de registro

El papel de registro termosensible no es apto para ser utilizado como medio de almacenamiento a largo plazo. Le recomendamos guardar los datos del monitoreo por otros medios.

Al almacenar el papel de registro (inclusive el papel usado con trazos):

No lo almacene en sobres plásticos.

No lo exponga a la luz solar o ultravioleta directa.

No lo almacene a una temperatura superior a +40 °C (+104 °F).

No lo exponga a una humedad relativa superior al 80%.

Las condiciones de almacenamiento fuera de estos límites pueden deformar el papel y afectar negativamente la precisión de las líneas de la grilla o hacer que el trazo sea ilegible.

#### 3.8. Desinfección/Limpieza/Esterilización

#### Métodos de Limpieza y Esterilización

#### Limpieza

A fin de evitar infecciones, limpie y desinfecte el monitor y los accesorios después de cada uso.

## Limpieza del monitor

ADVERTENCIA

1 Desconecte el monitor de la fuente de alimentación de CA, extraiga la bateria y separe todos los accesorios antes de realizar la limpieza.

2 No sumerja la unidad en agua ni permita el ingreso de líquidos en la carcasa. Si de manera inadvertida se derrama liquido sobre o dentro de la unidad principal o ingresa al conducto, no utilice el monitor y comuníquese con el fabricante para solicitar servicio técnico inmediatamente.

Se recomienda limpiar regularmente la carcasa del monitor y la pantalla. Las soluciones recomendadas para la limpieza del monitor son: agua jabonosa, tensioactivos, etilato y acetaldehido.

DE CES

Sionic USA\*

Página 13 de 18

I i<br>!

i .<br>I I  $\mathbf i$  $\mathbf{f}$ \  $\mathbf i$ \ .<br>I I ,

I

 $\mathbf{r}$ 

 $\mathbf{I}$  $\mathbf i$ I

 $\mathbf i$ 

I I

3027

,

Limpie la carcasa del monitor con un paño y utilice los detergentes diluyentes no correstivos (<sup>0,0</sup>)<br>recomendados anteriormente.<br>I impie la cartella ess un paño caso.

 $\overline{300}$   $\overline{200}$ 

<sup>I</sup> e. *1.1 --* ,'l'A.~,

 $\sqrt{\frac{1}{n}}$ 

Limpie la pantalla con un paño seco.

#### **PRECAUCIÓN**

1 Aunque el monitor es resistente químicamente a los limpiadores y a los detergentes no corrosivos hospitalarios más comunes, no se recomiendan otros limpiadores ya que pueden dejai manchas en el monitor.

2 Muchos limpiadores se deben diluir antes del uso. Siga las instrucciones del fabricante con cuidado a fin de evitar daños en el monitor. \

3 No use solventes intensos, como por ejemplo, acetona. \

4 No ut(lice material abrasivo (como lana de acero o pulidores de metal). \

5 No permita el ingreso de liquidas en el producto y no sumerja ningún componente del monitor en ningún líquido. \

6 Evite el derrame de líquidos en el monitor mientras realiza la limpieza.

7 No deje restos de ninguna solución en la superficie del monitor. I

#### $\mathbf{I}$ **NOTA:**

1 La superficie del monitor se puede limpiar con etanol apto para uso hospitalario y secar al aire o $\frac{1}{2}$ con un paño seco y limpio.

2 El fabticante no se hace responsable de la eficacia de los controles de las enfermedades infecciosas durante el uso de estos agentes químicos. Comuníquese con los expertos en enfermedades infecciosas de su hospital para obtener más detalles.

#### Limpieza:de los accesorios

,

I , I

#### (1) Limpieza de los transductores

Siga estos pasos para limpiar el transductor de ultrasonido (US), el transductor TOCO y el cable de presión- intrauterina (IUP):

Frótelos con un paño humedecido en solución limpiadora;

Límpielos con un paño humedecido en agua;

Séquelos al aire o seque la humedad restante con un paño seco. ,

Los limpiadores recomendados para los accesorios se detallan a continuación:

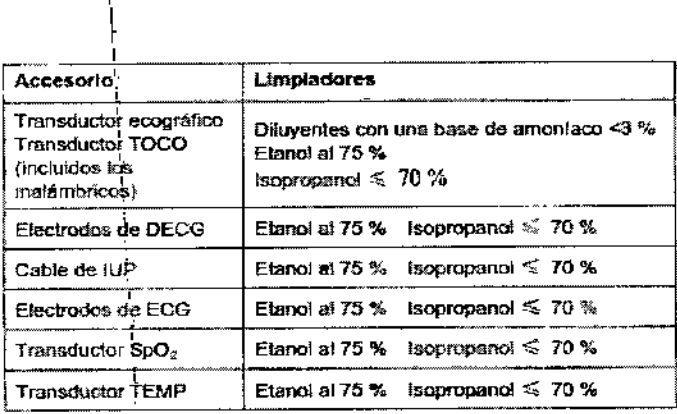

 $\mathfrak{l}$ DEAM

I

Bioing JUA' 1',,' :i: *,1.1 ,'-,,,*  $\sum_{i=1}^{k} a_i$ .  $\sum_{i=1}^{k} a_i$ .

 $, \dagger$ 

I I I ! !<br>!

I i<br>! \

.<br>! I

I

 $\frac{1}{2}$ \ I j |<br>|<br>|

\

#### Desinfección

Limpié el equipo antes de desinfectarlo. La tabla a continuación muestra las bases de los desinfectantes permitidos:

Tipo Recomendado Monitor maternofetal Estación base Transductores US y TOCO (cableados e tratámbricos) Marcador de eventos remoto Etanol al 75 % Cable de DECG Isopropanol 570 % Glutaraldehido Cable de IUP ≤3,6 % Electrodos de ECG Transductor SpO<sub>2</sub> **Transductor TEMP** Manguito de NIBP Tubo de extensión del manguito de NIBP

#### **PRECAUCIÓN**

1 No use desinfectantes que contengan ingredientes activos adicionales salvo aquellos mencionados en la lista.

2 Siga las instrucciones del fabricante para diluir la solución o utilice la menor densidad posible. 3 No sumerja en líquido ninguna parte del monitor ni ningún accesorio.

4 Luego de la desinfección, no debe quedar desinfectante sobre la superficie..

5 Verifique si el monitor y los accesorios están en buen estado. Si se detectan daños u obsolescencia (por ej.: la correa pierde elasticidad), reemplace los componentes dañados o comuníquese con el fabricante para solicitar servicio técnico antes de volver a utilizarlos.

#### Esterilización

No esterilice el monitor ni los accesorios a menos que sea necesario según la normativa de su hospital.

#### 3.9. Información sobre cualquier tratamiento o procedimiento adicional que deba realizarse antes de utilizar el producto médico (por ejemplo, esterilización, montaje final, entre otros)

Aun en su primera utilización, se debe limpiar el equipamiento, debiendo seguirse los mismos procedimientos adicionales para reutilización, de acuerdo a lo descripto en el ítem 3.8 de estas instrucciones de Uso.

DEA **CFS 600** 

Bloing JUAN, ٬∩∩ IR TECNICO .<br>. AM S. R. . .

Página 15 de 18

**DEA** 

 $3021$ 

 $\mathbb{Z}$ 

## 3.11. Las precauciones que deban adoptarse en caso de cambios del funcionamiento

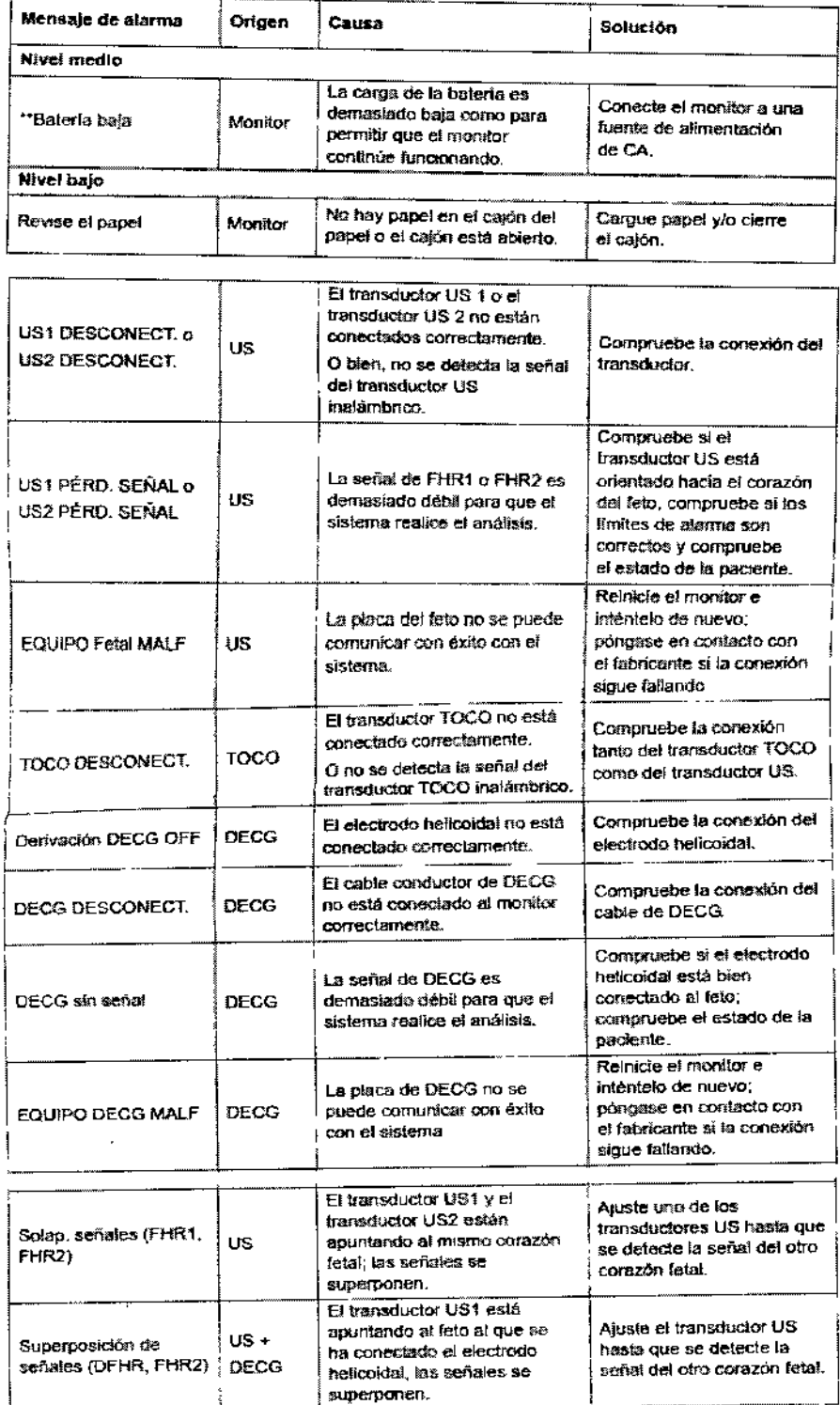

ZanZe dZu assw DEA ั้ ลบ EN<sub>1</sub>

 $3027$ 

**DEAM** 

Página 16 de 18

 $\sigma_{\rm M}$ 

3.12. Las precauciones que deban adoptarse en lo que respecta a la exposición, condiciones ambientales razonablemente previsibles, a campos magnéticos, a influencias eléctricas externas, a descargas electrostáticas, a la presión o a variaciones de presión a la aceleración a fuentes térmicas de ignición, entre otras; Transporte y almacenaje

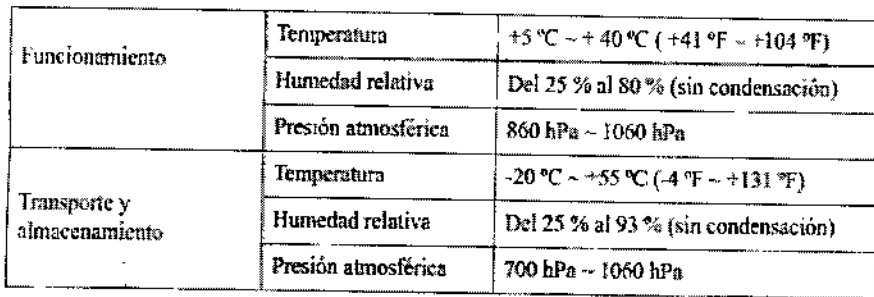

#### 3.14. Las precauciones que deban adoptarse si un producto médico presenta un riesgo no habitual específico asociado a su eliminación:

El dispositivo y los accesorios se deben desechar según las disposiciones locales después de su vida útil. Alternativamente, se puede devolver al distribuidor o al fabricante para el reciclaje o desecho adecuados. Las baterías son residuos peligrosos. NO las deseche junto con los residuos domésticos. Al final de su vida útil, lleve las baterías a los puntos de recolección correspondientes para el reciclaje de baterías agotadas. Para obtener información más detallada sobre el reciclaje de este producto o batería, comuníquese con su Oficina civica local, o la tienda en la que compró el producto.

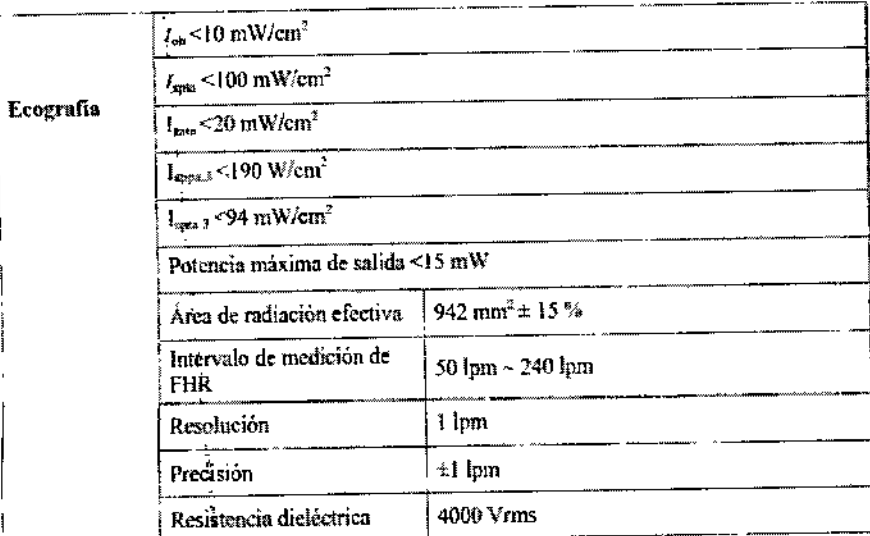

## 3.16. El grado de precisión atribuido a los productos médicos de medición.

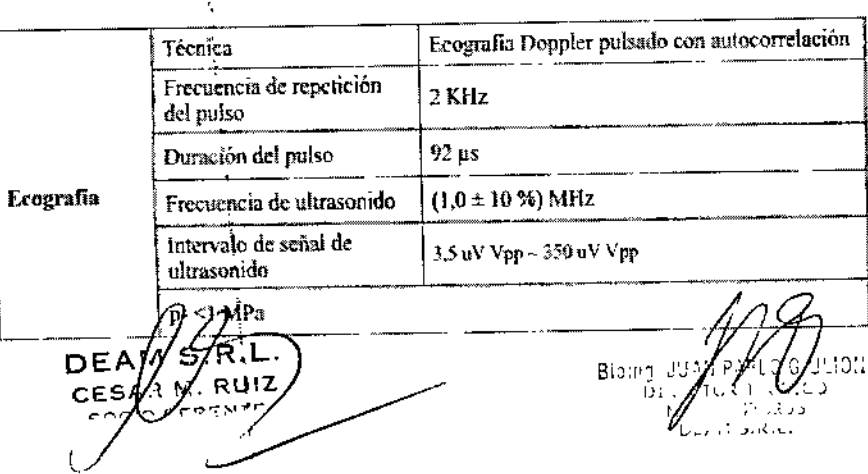

3027

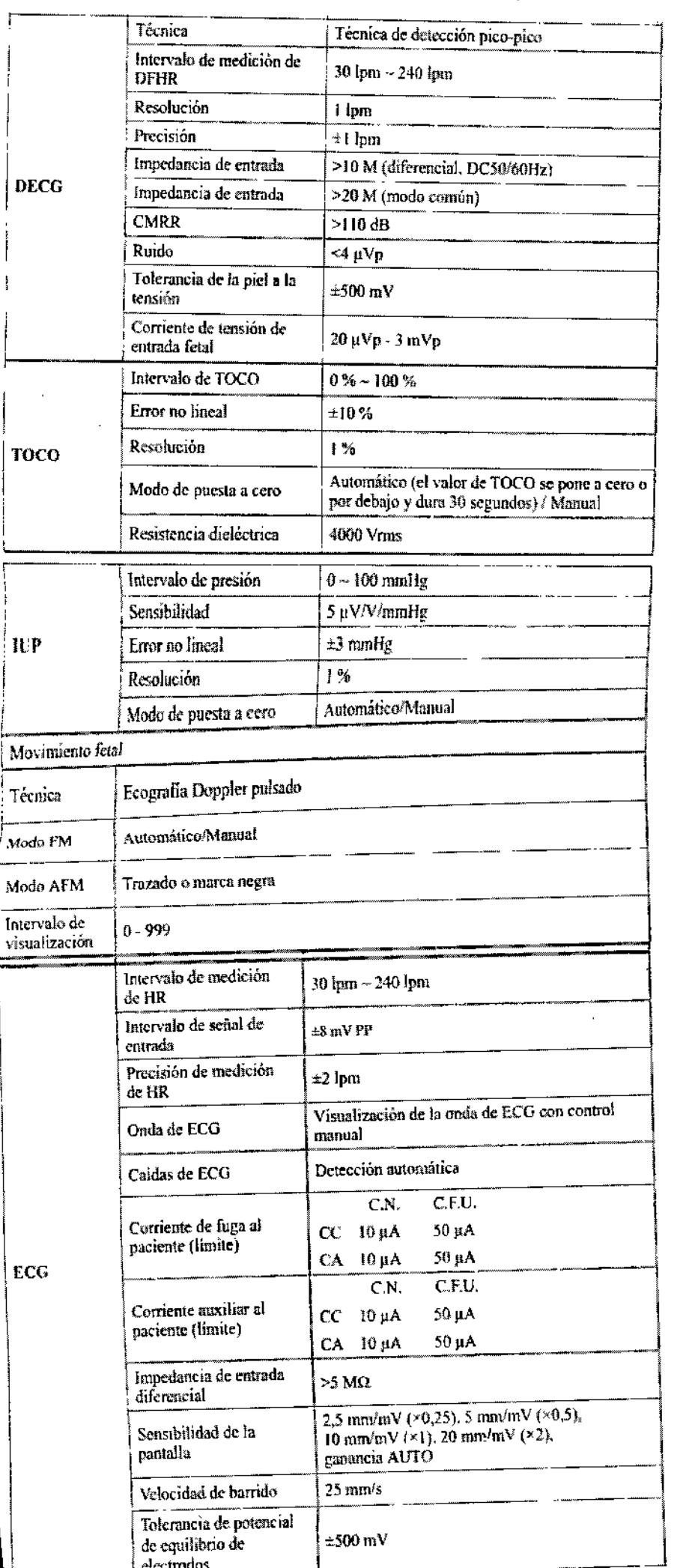

DEAMS.RIL.<br>CESADM.RUIZ

DEEM

4

ō

3027

Bioing,  $JU_A$ /Julioni

Página 18 de 18

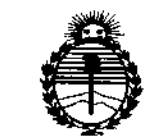

Ministerio de Salud Secretaría de Políticas, Regulación e Institutos **ANMAT** 

#### **ANEXO** CERTIFICADO DE AUTORIZACIÓN E INSCRIPCIÓN

Expediente Nº: 1-47-3110-1558-15-6

ì

El Administrador Nacional de la Administración Nacional de Medicamentos, Alimentos y Tecnología Médica (ANMAT) certifica que, mediante la Disposición Nº  $\mathbf{3} \cdot \mathbf{0} \cdot \mathbf{2} \cdot \mathbf{7}$ ..., y de acuerdo con lo solicitado por Deam S.R.L., se autorizó la inscripción en el Registro Nacional de Productores y Productos de Tecnología Médica (RPPTM), de un nuevo producto con los siguientes datos identificatorios característicos:

Nombre descriptivo: Monitor fetal/maternal.

Código de identificación y nombre técnico UMDNS: 12-636 Sistemas de Monitoreo Fisiológico.

Marca(s) de (los) producto(s) médico(s): EDAN INSTRUMENTS.

Clase de Riesgo: III.

Indicación/es autorizada/s: Monitorización invasiva y no invasiva del feto durante el reconocimiento prenatal y parto; prueba sin esfuerzo en embarazadas a partir de la semana 28 de gestación. Permite monitorizar, de modo no invasivo, la frecuencia cardíaca fetal (transductor US) y la actividad uterina (transductor TOCO). Alternativamente, se puede monitorizar, de modo invasivo, un electrocardiograma directo (DECG) y la actividad uterina con un catéter de presión intrauterina (IUPC).

4

*.J/*

Modelo/s: F6; F9.

**Período de vida útil: 10 años.**

**Condición de expendio: Venta exclusiva a profesionales e instituciones sanitarias.**

**Nombre del fabricante: Edan Instruments, Ine.**

Lugar de elaboración: 3/F-B, Nanshan Medical Equipments Park, Nanhai Rd.

1019#, Shekou, Nanshan District, 518067 Shenzhen, P.R. China.

**Se extiende a Deam S.R.L. el Certificado de Autorización e Inscripción del PM-**1317-51, en la Ciudad de Buenos Aires, a  $\frac{30}{100}$  MAR  $\frac{2016}{100}$  siendo su **vigencia por cinco (5) años a contar de la fecha de su emisión.** DISPOSICIÓN Nº

3027

Dr. ROBE **Subadministrador Naciona A.N.M.A.T.**